## **Manual de justificaciones o avisos de presenciasal comedor escolar**

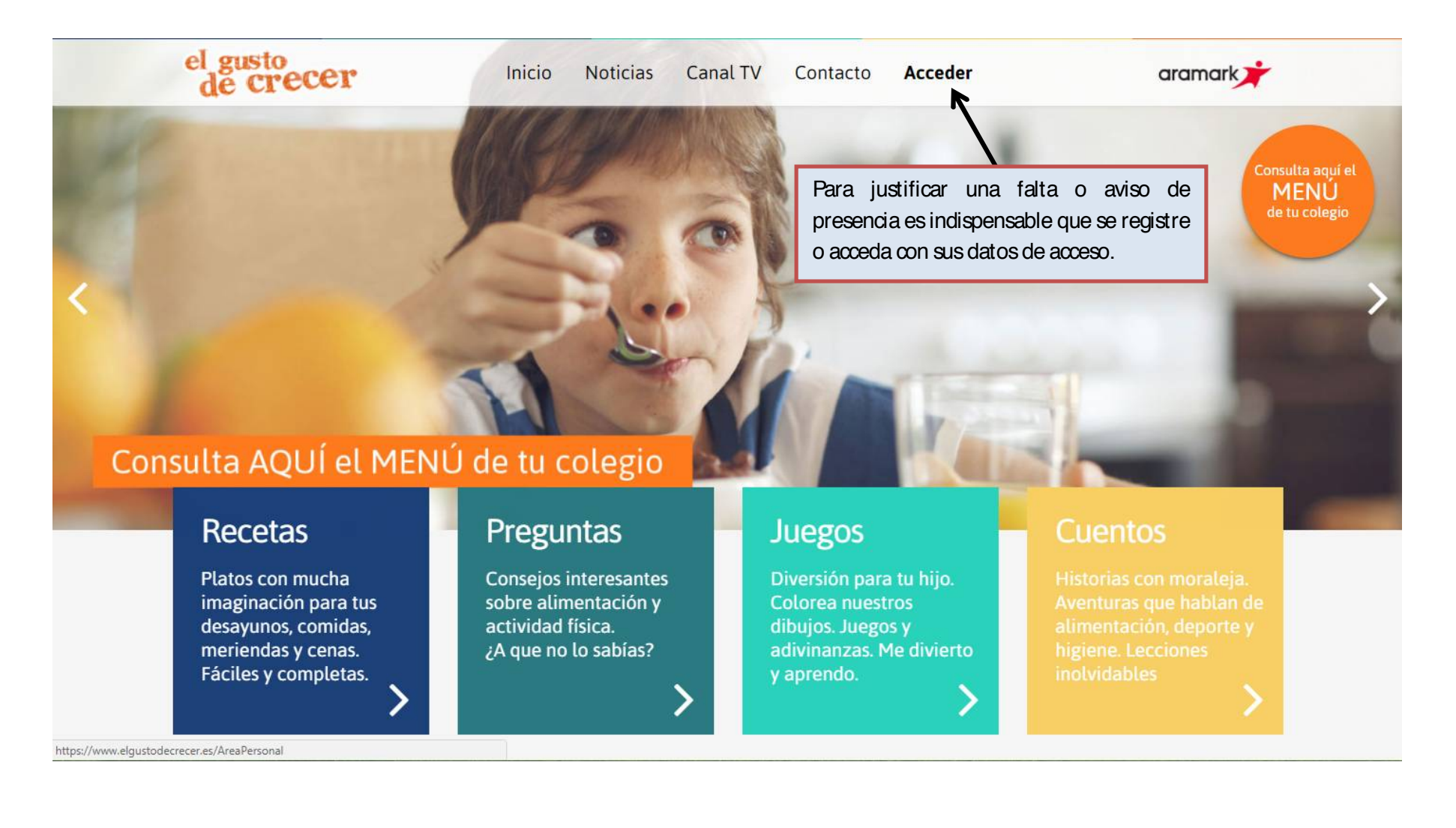

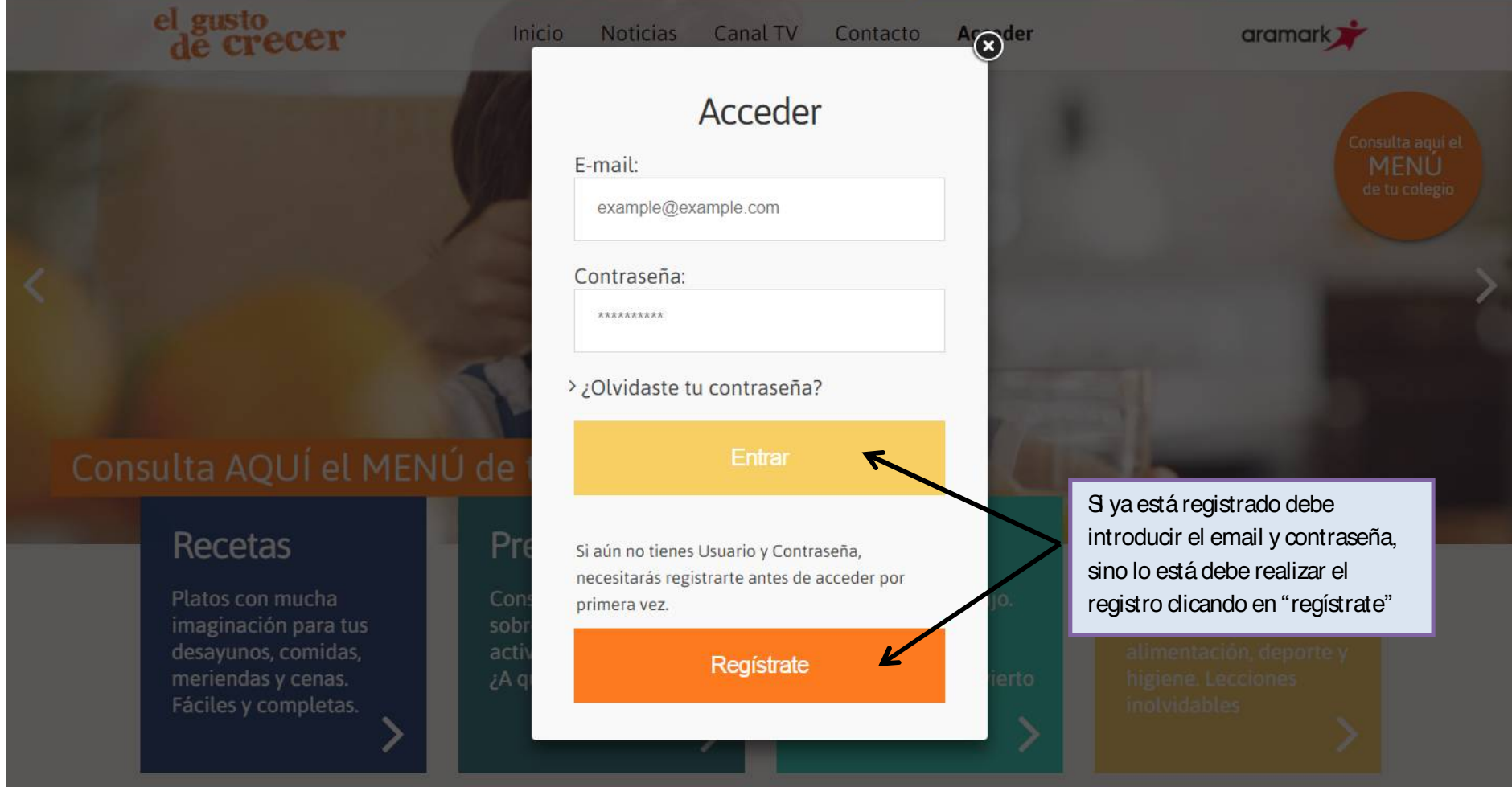

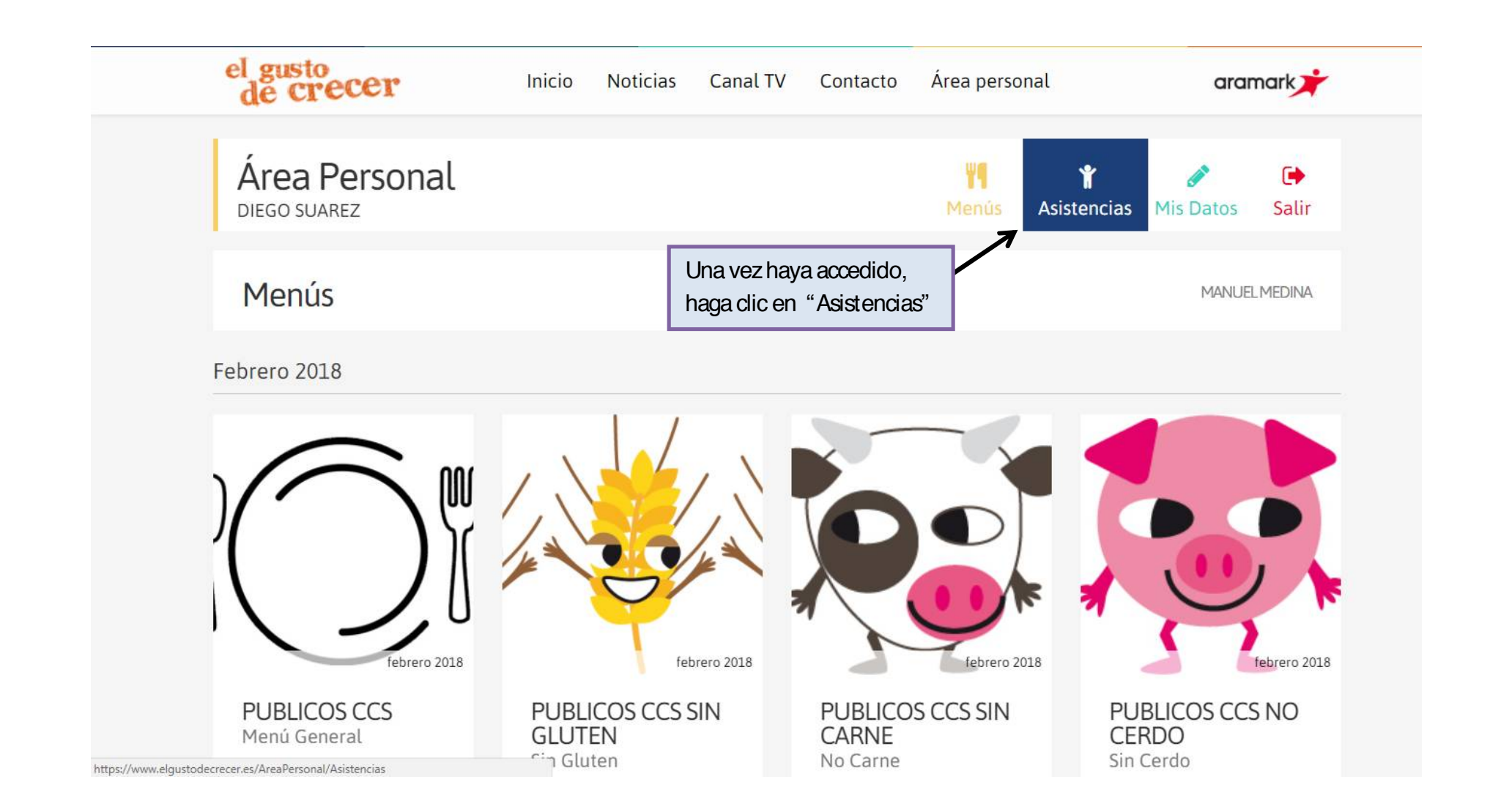

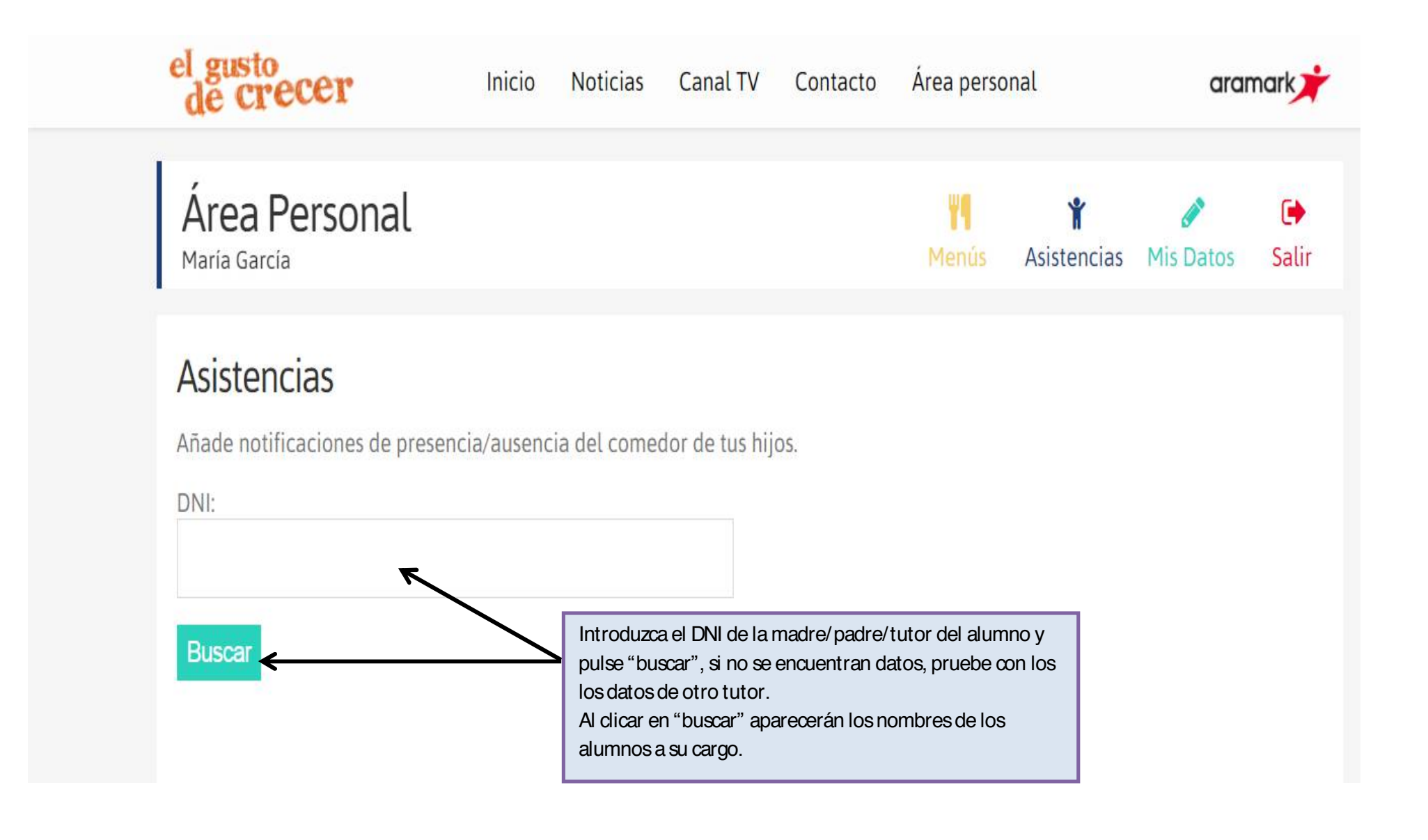

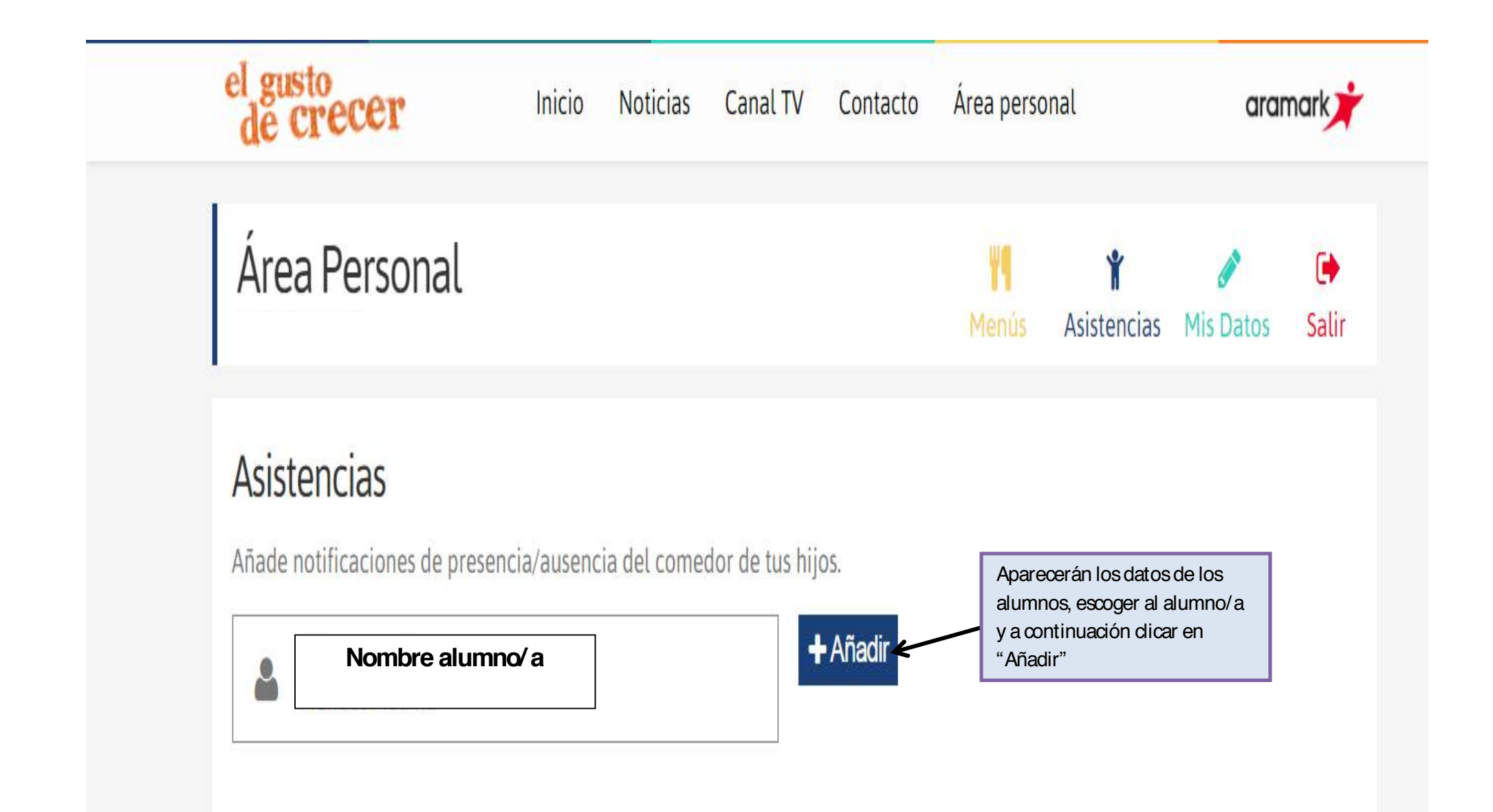

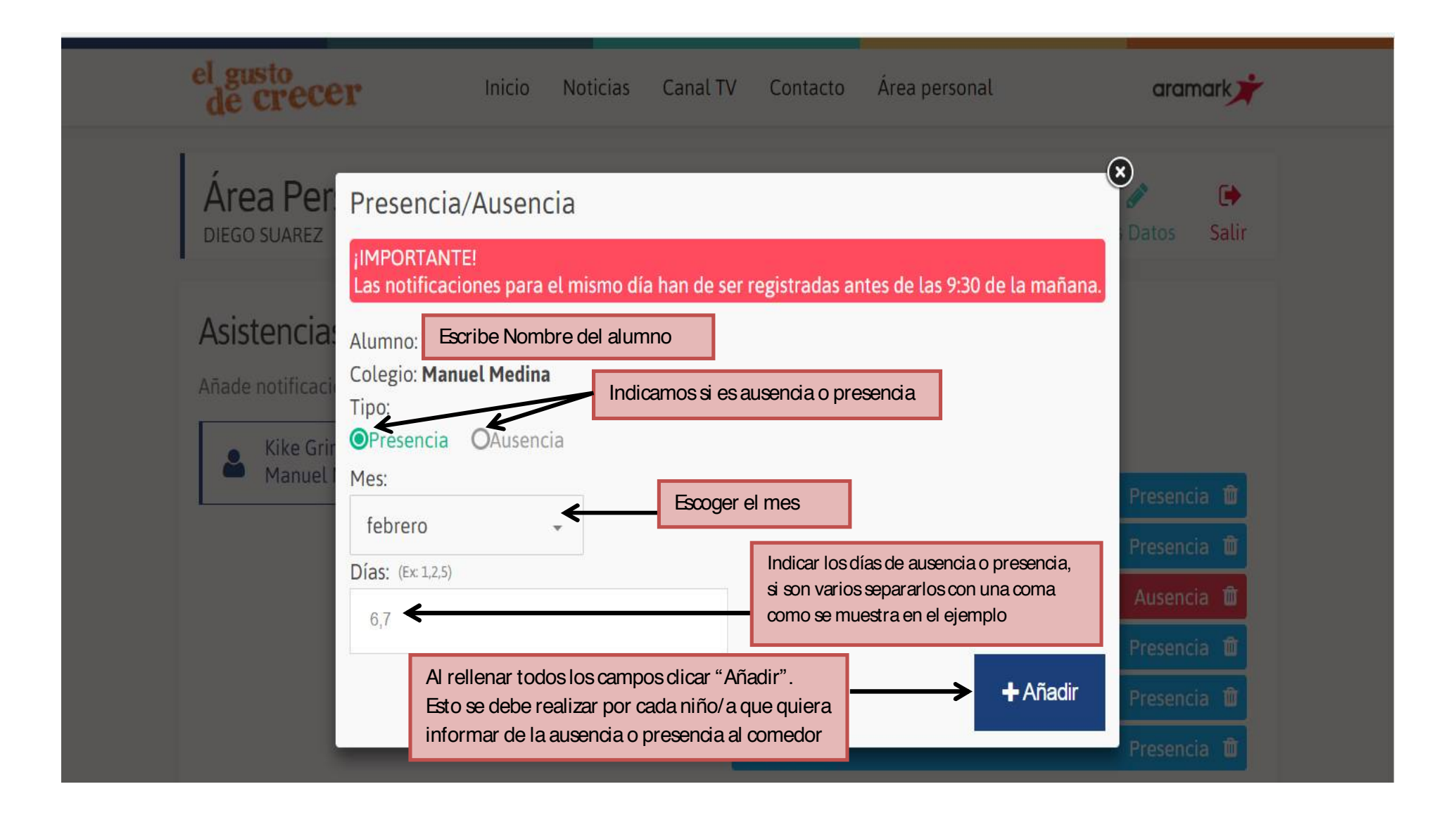

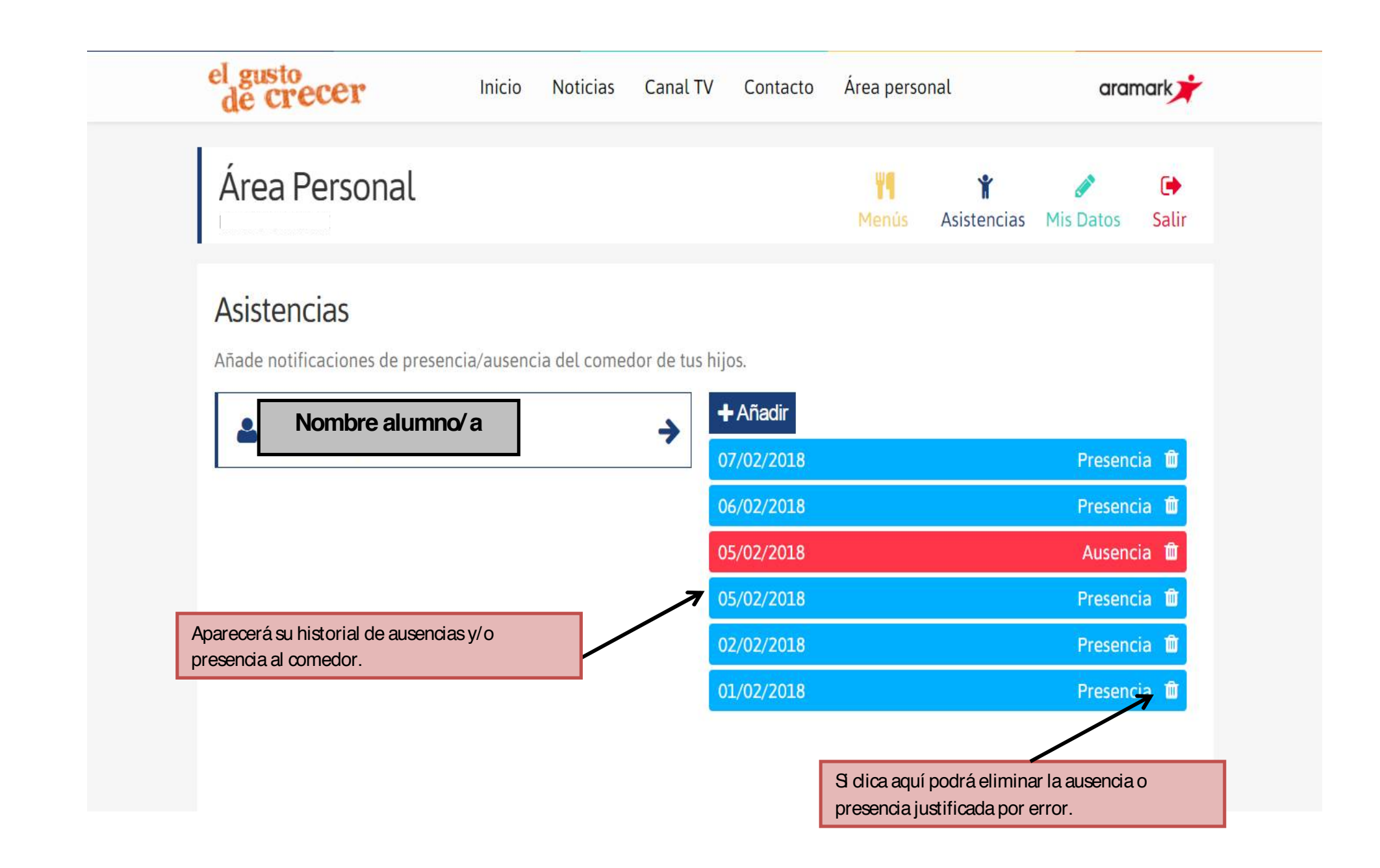